# **Adobe Photoshop 2021 (Version 22.0.0) Patch full version Download [2022-Latest]**

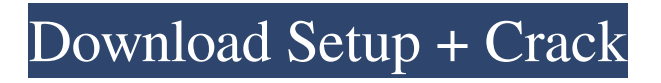

# **Adobe Photoshop 2021 (Version 22.0.0) Crack + [Updated]**

Note I have named the layers for the sections they cover. Some people use different names, but this makes it easier to see which layer is which. If you're familiar with Photoshop, you may want to keep the names the same. If you're not, it's OK to make up some unique names for the layers that make sense to you. In the following illustration, an image of a cat has been printed. A layer mask, also called a layer mask, has been set over the cat's eyes to hide the upper parts of her face. The rest of the cat's face and the rest of her body remain visible. If you click the Layers palette, you see a gray area on the left side of the screen that shows the different layers of the image in the order they were created (Figure 2-3). When you click the Layers palette, a menu pops up. From this menu, you can select the layer you want to work with. Here's an example of working with a layer mask: In the Image menu, choose Layer and then click Layer Mask. A layer mask appears on the left side of the screen. If you're working in the Layers palette, it may be called a Layer Mask or you may see it labeled for the image name that you're working on. Here's what happens when you work with a layer mask: The layers you select are the ones that are visible in the layer mask. In this illustration, the cat's eyes are visible, the rest of the cat's body is visible, and the layer mask layer is visible. The layer mask is a way to hide parts of the image and keep other parts visible.

#### **Adobe Photoshop 2021 (Version 22.0.0) Crack+**

A graphic editor that comes with a default Layers Panel that can open only images with only one layer – it is absolutely unneeded for 99% of people using Photoshop. It is perfect for a simple workspace, for the reasons below: FREE It is FREE, not only for personal use, but for commercial work too. A huge bonus for digital artists, those who create educational material, web designers and photographers. SIMPLE The interface is simple to use. The functionality of the program is quite limited compared to Photoshop, but it is enough for most of the tasks. If you have already used Photoshop or Elements, you will find it relatively easy to use it. A COMPREHENSIVE LANGUAGE Once you understand this program, you will be able to work with it on a professional level. It can be difficult when you start using Photoshop, but this program makes it more accessible and reduces the barrier for entry. FLOW Adobe Photoshop and Elements make it much easier for you to dive into the workflow. If you are an amateur but enthusiastic artist, it is much easier for you to work with Photoshop instead of a standalone graphics editor. APPLICATION RECOMMENDED This program is designed for photos and graphics, so you can create images and vectors. If you want to create graphics or edit images, you will probably use this program instead of GIMP. ELEMENTS HIGHLIGHTS With the help of the Elements you can create complex graphics and images even though you only have the simple functionality of an average editor. You can create interesting effects using special brushes. Layers are important, as you can use any layer you want. Photoshoplike tool panel and interface. EXCITING FEATURES Some of the features are worth mentioning: Brush Tool – takes a photo, creates a new layer, then paints with its brushes. A brush is kind of a tool that is used in image editing software. Blur Tool – blurs a photo – it is very useful for retouching pictures. Shear Tool – it allows you to manipulate the angle of a photo or an image. Sketch Tool – quickly create a drawing using the pen tool. Vector Graphics – create shapes, bezier paths and bitmaps for web graphics – this is an extremely important feature a681f4349e

# **Adobe Photoshop 2021 (Version 22.0.0) X64**

isännöllä ja poliisilla. Nyt miehet ovat siis täysi-ikäisiä. Sananvapauden rajuissa rikkomuksissa osa epäiltyjä on puukottaja. Nyt rikosilmoitusta on tehty myös mielenterveysongelmista, masennuksesta ja ahdistuksesta. Elvi Saari Kirjoittaja on Ylen A-studiossa toimiva talouslehtori, kirjoittaja ja syyttäjä. Vuosittainen talouslehtorin tutkimus on tämän isännöimän A-Studiossa.Q: Binding collection to DataGrid I have got a list of ROC (risk of collapse) values and an array of these values. What I want to do is, I want to bind the array values to the DataGrid. How can I do this? A: Create a collection in your ViewModel. This is one of the many reasons to use a MVVM pattern. public class MyViewModel { public List ROCs { get; private set; } } Then in the XAML, bind the ListViewSource. More details here: Dish Network will soon be offering a new brand of TV subscribers with an option called "HGTV First." The "HGTV First" live-streaming service, which will go for \$14.99 a month, will include 49 HGTV channels. The live-streaming service will feature the HGTV Style channel, and include 24 other channels, some of which include Cooking Channel, DIY Network and National Geographic Channel. Other channels that will be available include truTV, Spike and A&E. HGTV First will be available on the web, iOS and Android mobile devices, as well as Roku, Apple TV and Amazon Fire TV. You will be able to access the service via the Dish

#### **What's New In?**

Note If you create a small patch of pixels using the Clone Stamp, and then move the image, the patch appears to jump with the new location. However, if the shape is larger than one pixel, you'll see a new cursor appear at the new location. As

# **System Requirements:**

Minimum Requirements: DirectX 11.0 Windows XP with SP2 or later (32-bit OS) Windows Vista with SP2 or later (32-bit OS) Windows 7 with SP1 or later (32-bit OS) Windows 8 with SP1 or later (32-bit OS) DirectX 12.0 Windows 10 with 1809 (32-bit OS) Microsoft Visual Studio 2015 Windows XP with SP2 or later (

#### Related links:

<http://climabuild.com/adobe-photoshop-2022-universal-keygen/> <https://www.somalev.ma/sites/default/files/webform/bevered596.pdf> <https://may1oguella.wixsite.com/haimosubsro/post/adobe-photoshop-2021-version-22-4-free-download-for-windows> <https://indir.fun/adobe-photoshop-2022-version-23-4-1-serial-number-activation-updated-2022/> <http://naasfilms.com/adobe-photoshop-2020-crack-keygen-with-license-code-download-mac-win-latest-2022/> <https://venbud.com/advert/adobe-photoshop-cs3-crack-full-version-for-windows-2022-latest/> <https://groups.oist.jp/system/files/webform/29180/peavaly589.pdf> [https://taxi2b.social/upload/files/2022/06/abL8zVtLcUfC6NcT8O3a\\_30\\_6d9983569e6531b1997694ab2bdaf4e4\\_file.pdf](https://taxi2b.social/upload/files/2022/06/abL8zVtLcUfC6NcT8O3a_30_6d9983569e6531b1997694ab2bdaf4e4_file.pdf) <https://www.amphenolalden.com/system/files/webform/waslav396.pdf> <https://rko-broker.ru/2022/06/30/photoshop-2021-version-22-5-keygen-exe-3264bit-latest-2022/> <https://floridachiropracticreport.com/advert/photoshop-cc-2019-version-20-crack-mega-latest-2022/> <https://parleafrique.com/wp-content/uploads/2022/06/kailtamm.pdf> <https://www.verenigingvalouwe.nl/advert/adobe-photoshop-2022-version-23-0-crack-patch-license-key-full-free-download-updated-2022/> [https://www.cameraitacina.com/en/system/files/webform/feedback/adobe-photoshop-2022-version-23\\_1.pdf](https://www.cameraitacina.com/en/system/files/webform/feedback/adobe-photoshop-2022-version-23_1.pdf) [http://www.superlisten.dk/wp-content/uploads/2022/06/Photoshop\\_CC\\_2018\\_Version\\_19\\_Activation\\_Code\\_With\\_Keygen.pdf](http://www.superlisten.dk/wp-content/uploads/2022/06/Photoshop_CC_2018_Version_19_Activation_Code_With_Keygen.pdf) <https://www.beyondspotsanddots.com/system/files/webform/adobe-photoshop-cc.pdf> <https://www.riobrasilword.com/2022/06/30/adobe-photoshop-2022-version-23-0-1-nulled-x64-updated-2022/> <http://gjurmet.com/en/photoshop-2021-version-22-2-crack-with-key-2022-new/> <https://meuconhecimentomeutesouro.com/photoshop-2021-version-22-2-keygen-generator-download/> <https://www.imoc.cc/wp-content/uploads/2022/07/klawala.pdf>